## response to iron ion

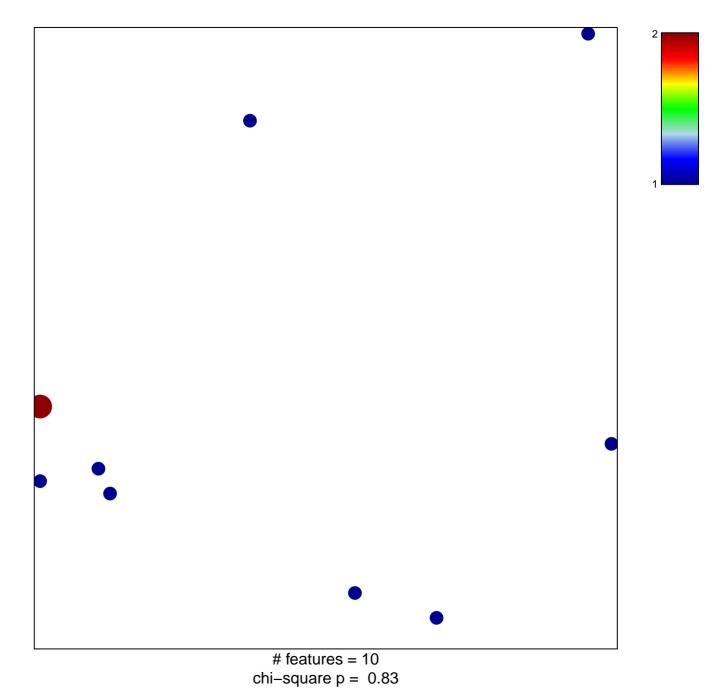

## response to iron ion

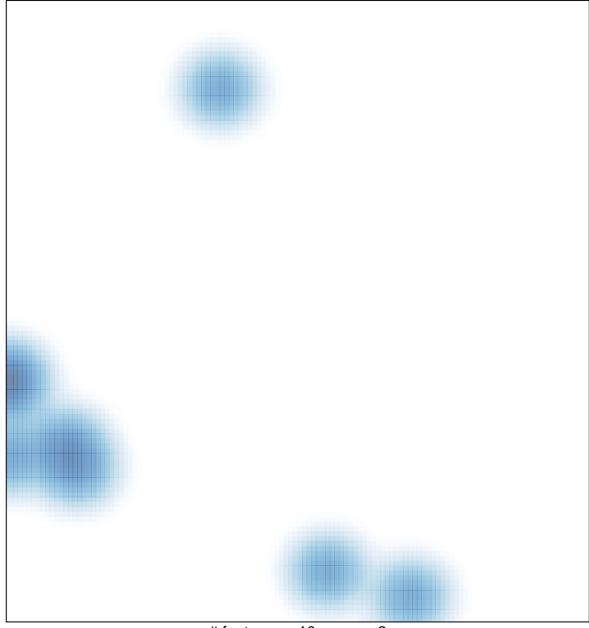

# features = 10, max = 2